# Error Codes

Last Modified on 08/31/2021 10:07 am EDT

#### On this page

SAP Open Connectors error messages take a few forms depending on whether the error occurs with platform API requests or API provider responses to connector API requests.

#### **Platform Errors**

Platform errors include:

- HTTP response code The response codes follow the general standard where 100s are informational, 200s indicate success, 300s indicate redirection, and 400s are errors.
- $reguestId A unique identifier for the request. You can provide this to support when troublesome.$
- Imessage Provides a narrative description of the result of the request.

If the error is coming directly from SAP Open Connectors, you will only see a requestId and message . SAP Open Connectors sends the HTTP Response code in this scenario. If you need additional help determining the issue, open a support ticket and provide the specific requestId.

# Platform Error Example

```
"requestId": "5b0437c6e4b07731ae39b533",
```
## **API Provider Errors**

To save you time we took a list of error codes from the API providers. If a response returns a message that includes a specific detail about the method call, we send our error code along with any additional data included in the body of the message.

In addition to the response code, requestId, and message, error responses from API providers include a ProviderMessage . The ProviderMessage is the exact error message that we receive from that API provider.

# API Provider Error Example

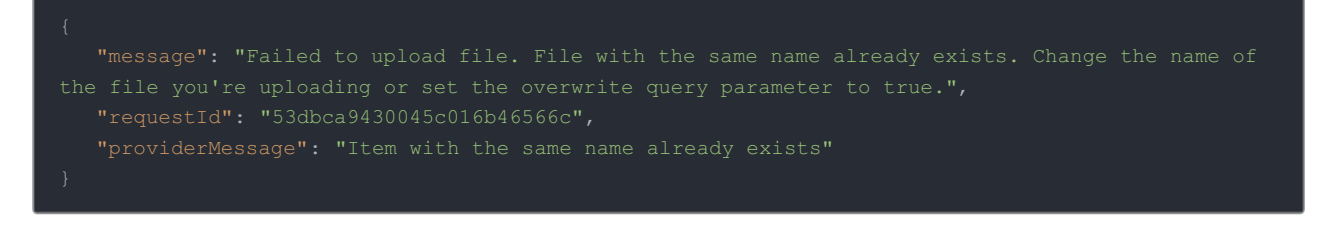

### **HTTP Status Codes**

We provide the following HTTP status codes:

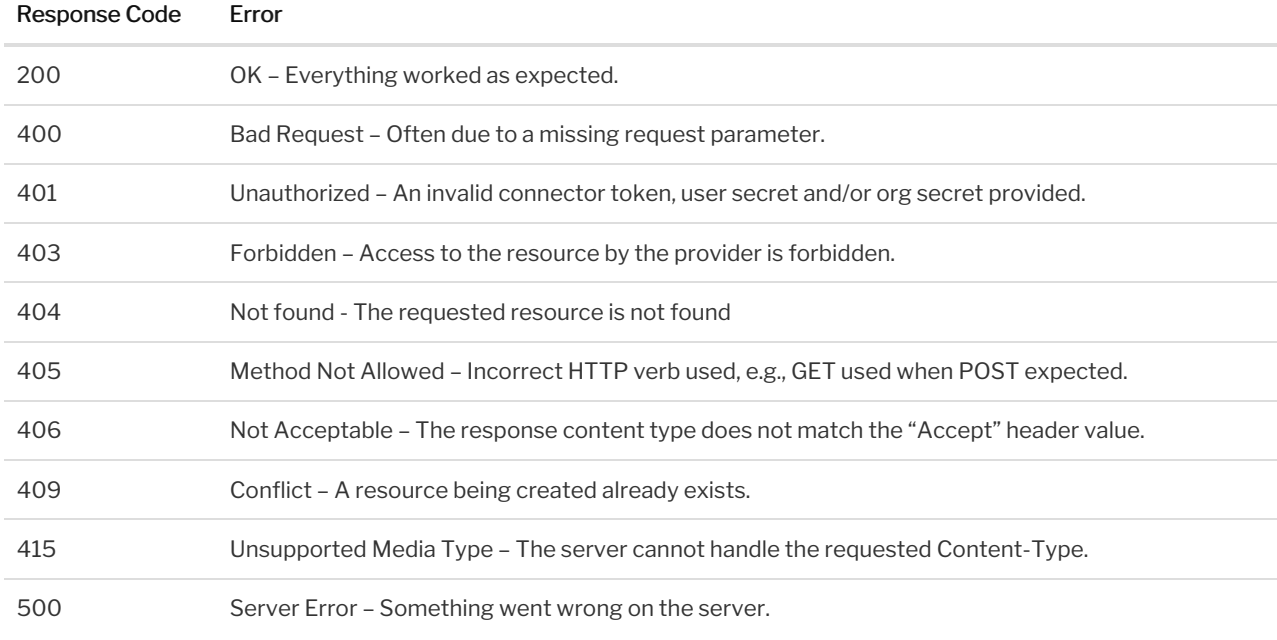